# **Einleitung**

Zugang Verweigert (Original: Access Denied) ist ein Kartenspiel für 3 bis 6 Spieler über das Hacken von Computern. Jeder Spieler kontrolliert und verteidigt einen Sektor des Netzes, während er versucht, Root Zugang (Kontrolle der obersten Ebene) zu 2 zusätzlichen Sektoren zu gewinnen.

# **Inhalt**

Einleitung 1 Inhalt 1 Ausrüstung 1 Sektoren 1 Zugangs-Marker 1 Checklisten 2 Karten 2 Spielen 2 Zugangs-Marker 2 Sektoren 2 Karten geben 2 Passwort erstellen 2 Start 2 Zugangsversuch 3 Eine Karte spielen 3 Zug Reihenfolge 3 Freier Zugangs-Versuch 3 Aktionen ausführen 3 Karten handeln 3 Handlimit 4 Karten ablegen 4 Karten ziehen 4 Zugang erhöhen 4 Sektor Kontrolleur 5 Unkontrollierte Sektoren 5 Sektor Bonus 5 Gewinnen 6 Karten Errata 6 Credits 6

# Ausrüstung

# **Sektoren**

Es gibt 6 Sektoren:

- 1. Banken
- 2. Regierung
- 3. Wirtschaft
- 4. Nachrichten
- 5. Telekom
- 6. Universitäten

Jeder Sektor hat 3 Zugangs-Level: User (Bediener), Operator (Benutzer), und Root (VollZugang). Der Root-Level erhält einen Bonus für diesen Sektor. Siehe die Sektor-Bonus-Beschreibung auf der Seite 9.

### **Zugangs-Marker**

Du brauchst zum Spielen 36 Zugangs-Marker in 6 verschiedenen Farben. Glasperlen aus Spielzeugläden gehen genauso gut wie M&Ms. Du kannst auch die Marker von der letzten Seite dieses PDF ausdrucken.

# **Checklisten**

Eine Checkliste ist in diesem PDF. Du kannst sie kopieren und für Notizen über die Kennwörter der Sektoren verwenden.

### **Karten**

Es gibt 63 Karten. Jede Karte hat einen Titel, eine Aktion, und einen Code. Es gibt 6 verschiedene Codes: A, B, C, D, E, und F. Es gibt mehr F-Karten als E-Karten, mehr E-Karten als D-Karten und so weiter.

Einige Karten haben ein Symbol in der oberen linken und/oder rechten Ecke. Diese werden in den "Spiele eine Karte"-Regeln erklärt.

# **Spielen**

### **Zugangs-Marker**

Jeder Spieler braucht 6 Zugangs-Marker in der gleichen Farbe.

### **Sektoren**

**Sektoren zuteilen:** Mische die Sektoren und teile verdeckt einen an jeden Spieler aus. Jeder Spieler ist der Controller des ihm gegebenen Sektors. Jeder Spieler kontrolliert einen (und nur einen!) Sektor in dem gesamten Spiel. Der Spieler ist verantwortlich für die Passwort-Erstellung und gewährt oder verweigert Zugang auf den Sektor.

**Zugangslevel:** Ein Sektor hat 3 Zugangslevel: User, Operator, und Root. Du fängst mit dem Root Zugang für den Sektor an, den Du kontrollierst. Lege dafür einen Marker auf den Root-Bereich Deines Sektors. Andere Marker befinden sich bei Spielstart nicht auf dem Sektor.

**Nicht kontrollierte Sektoren:** Unkontrollierte Sektoren werden mit dem Bild nach oben an die Seite gelegt. Sie *werden* während des Spiels verwendet, haben aber keine Passwörter. Root-Zugang zu einem unkontrollierten Sektor zählt nicht für den Sieg.

### **Karten geben**

Mische die Karten und gib jedem Spieler 6. Die restlichen werden verdeckt abgelegt.

### **Passwort erstellen**

Jeder Spieler erstellt nun ein Passwort für den von ihm kontrollierten Sektor. Benutze den Code von 3 der Karten, die Du eben bekommen hast.

**Keine Wiederholungen:** Das Kennwort darf keine sich wiederholenden Codes haben: A/B/C ist ein gültiges Passwort, aber A/B/B ist es nicht. Die Reihenfolge ist nicht wichtig; A/B/C ist das gleiche wie A/C/B oder C/B/A.

**Nicht genug Karten:** Wenn Du kein gültiges Passwort mit den 6 Karten erstellen kannst, dann ziehe solange je eine Karte, bis das möglich ist.

**Passwort-Karten behalten:** Wenn Du ein Passwort erstellt hast, lege die dazu benötigten Karten verdeckt unter den Sektor. Die anderen bleiben auf der Hand. Die 3 Karten bleiben das ganze Spiel unter dem Sektor und werden nicht gespielt.

**Ein Geheimnis:** Du musst niemandem *freiwillig* Deinen Code zeigen. Und Du *darfst* niemandem den Code von einem anderen Spieler verraten.

### **Start**

Beim Spielstart hast Du nur zu einem Sektor Zugang: Root-Zugang zu dem Sektor, den Du kontrollierst. Du hast keinen Zugang zu einem der anderen Sektoren.

In jeder Runde kannst Du mehrere Aktionen durchführen. Es gibt 3 mögliche Aktionen:

- 1. Zugangsversuch
- 2. Spielen einer Karte
- 3. Tauschen einer Karte

Es ist nicht nötig, alle Aktionen durchzuführen. Du kannst eine, mehrere oder alle auslassen.

#### **Zugangsversuch**

Du kannst eine Aktion dafür verwenden, den Zugangslevel zu einem Sektor zu erhöhen. Jeder Versuch kostet eine Aktion. Siehe "Zuganglevel erhöhen" weiter unten in dieser Regel.

Du kannst mehrmals in einer Runde versuchen (mit mehreren Aktionen), den Zugang zu dem gleichen Sektor zu erhöhen. Beispiel: Du kannst "User Zugang" zum Banken-Sektor durch Deinen freien Zugangsversuch erhalten. Dann kannst Du mit einer weiteren Aktion versuchen, den Zugang von User zu Operator zu erhöhen.

#### **Eine Karte spielen**

Es kostet eine Aktion, eine Karte zu spielen. Wenn Du eine Karte spielst, lies den Titel vor und führe die Aktion auf der Karte durch. Wenn Deine Karte einen oder mehrere Spieler zwingt, Karten abzulegen, dann legen diese die Karten zuerst ab. Dann, wenn auf Deiner Karte nichts anderes steht, legst Du Deine Karte mit dem Bild nach oben auf den Ablagestapel.

 $\mathcal N$  Einige Karten haben einen  $\mathcal N$  vor ihrem Titel stehen. Wenn es nicht anders auf der Karte steht, dann kannst Du  $\mathcal N$  Karten jederzeit spielen, auch während Dein Gegner am Zug ist. Im Gegensatz zu anderen Karten kostet das ausspielen einer  $\mathcal N$  Karte *keine* Aktion.

Einige Karten **verlangen**, dass Du einen minimalen Zugangslevel in einem bestimmten Sektor hast. Andere Karten verlangen nach einem bestimmten Code in dem Passwort. Diese Karten können nur gespielt werden, wenn die Voraussetzungen erfüllt sind.

Einige Karte sind Upgrades. Lege diese Karten mit dem Bild nach oben vor Dich. Diese Karten geben Dir einen Vorteil, solange Du sie hast. Dieser Vorteil tritt sofort in Kraft. Ausgespielte Upgrade Karten zählen nicht für das Handlimit.

- 0 Einige Karten werden gegen Sektoren gespielt und entwickeln ihre Fähigkeiten erst, wenn bestimmte Bedingungen erfüllt sind. Lege diese Karten mit dem Bild nach oben neben den Sektor, gegen den Du sie gespielt hast. Entferne die Karte, wenn die Bedingungen erfüllt sind.
- Einige Karten haben negative Effekte für Dich, wenn Du sie am Anfang einer Runde auf der Hand hast. Selbst, wenn kein anderer Spieler weiß, dass Du diese Karte hast, musst Du den Anweisungen folgen. Du kannst eine Aktion benutzen, um eine  $\mathcal{M}_r$ -Karte an einen anderen Spieler zu geben. Du kannst die Karte auch in einem Zugangsversuch benutzen oder normal ablegen.

# Zug Reihenfolge

Wähle, wer das Spiel beginnt. Nach dem ersten Spieler kommt sein linker Nachbar dran. Jeder Spieler spielt einen Zug. Da geht so lange, bis ein Spieler Root-Zugang zu 3 Sektoren hat. Dieser Spieler hat gewonnen.

Jeder Zug besteht aus folgenden Schritten:

- 1. Freier Zugangs-Versuch
- 2. Aktion ausführen
- 3. Karten ablegen
- 4. Karten ziehen

### **Freier Zugangs-Versuch**

Du kannst versuchen, Deinen Zugangslevel zu einem Sektor zu erhöhen (siehe Zugangslevel erhöhen). Du kannst Deine Aktionen nutzen, um weitere Versuche zu machen.

### **Aktionen ausführen**

Du kannst eine Aktion ausführen für jeden Sektor, bei dem Du Root-Zugang am Anfang Deiner "Aktion ausführen"-Runde hast. Du bekommst keine weiteren Aktionen für Sektoren, bei denen Du Root-Zugang während Deiner Aktionen erhältst. Früher gespielte Karten können Dir weitere Aktionen erlauben.

#### **Karten handeln**

Für eine Aktion kannst Du *eine* Karte mit *einem* Spieler handeln. Der Spieler, mit dem Du handelst, kann Dir keine, eine oder mehrere Karten für jede Deiner Karten geben (für jede Deiner Karten braucht Du eine Aktion).

Der Handel findet nur statt, wenn beide Spieler einverstanden sind.

# **Handlimit**

Die maximale Anzahl Deiner Handkarten entspricht der Anzahl der Sektoren, bei denen Du User-, Operator- oder Root-Zugang hast. Beispiel: Du hast Root Zugang zu Universitäten und User-Zugang zu Telekom, damit kannst Du maximal 2 Handkarten haben.

Das Handlimit zählt nur beim *Karten ablegen* und *Karten ziehen* Schritt. Zu allen anderen Zeiten kann es überschritten werden.

Das Handlimit kann durch einen Sektor-Bonus oder früher gespielte Karten modifiziert werden.

### **Karten ablegen**

Du musst alle Karten ablegen, die Dein Handlimit überschreiten. Du darfst auch mehr Karten ablegen. Beispiel: Wenn das Handlimit 2 beträgt und Du 3 Karten hast, dann musst Du 1 Karte ablegen, Du kannst aber auch 2 oder 3 Karten ablegen.

Lege die Karten mit dem Bild nach oben auf den Ablagestapel. Der Ablagestapel darf nicht durchsucht werden.

### **Karten ziehen**

Du darfst für jeden Sektor, bei dem Du Operator- oder Root-Zugang hast, eine Karte ziehen. Dabei darfst Du Dein Handlimit aber nicht überschreiten. Beispiel: Du hast Root-Zugang zu Banken, Operator-Zugang zu Wirtschaft und User-Zugang zu Universitäten und Du hast keine Karten, dann kannst Du 2 Karten ziehen. Wenn Du schon 2 Karten hast, kannst Du nur eine ziehen, da Dein Handlimit 3 Karten ist.

Wenn keine Karten mehr im Stapel sind, dann mische den Ablagestapel, lege ihn als neuen Zugstapel und ziehe von diesem Karten.

Die Anzahl der Karten, die Du ziehen darfst, kann durch einen Sektor-Bonus oder früher gespielte Karten modifiziert werden.

# Zugang erhöhen

Es gibt 3 verschiedene Arten der Erhöhung eines Zugangs:

- 4. bekomme User-Zugang zu einem Sektor, zu dem Du noch keinen Zugang hast.
- 5. bekomme Operator-Zugang zu einem Sektor, zu dem Du User-Zugang hast.
- 6. bekomme Root-Zugang zu einem Sektor, zu dem Du Operator-Zugang hast.

**Einschränkung:** Du kannst keinen Operator-Zugang bekommen, bevor Du nicht User-Zugang hast. Ebenso kann Du erst Root Zugang bekommen, wenn Du Operator-Zugang hast.

**Karte dem Kontrolleur geben:** Um zu versuchen, Deinen Zugang auf einen Sektor zu erhöhen, musst du dem Sektor-Kontrolleur eine oder mehrere Karten geben. Diese Karten müssen verschiedene Codes haben. Der Kontrolleur gibt Dir alle Karten mit einem Code, der im Sektor-Passwort vorkommt, zurück und behält die anderen.

Die Anzahl der Karten, die Du dem Kontrolleur geben *musst*, hängt vom gewünschten Zugangs-Level ab:

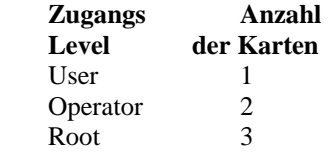

Beispiel: Wenn Du User-Zugang auf "Nachrichten" hast und Operator-Zugang möchtest, dann musst Du dem Nachrichten-Kontrolleur genau 2 Karten geben.

**Zugang bekommen:** Wenn *alle* Karten, die Du dem Kontrolleur gibst, einen Code haben, der im Sektor-Passwort vorkommt, dann gibt Dir der Kontrolleur alle Karten zurück und gewährt Dir Zugang auf den Sektor.

Beispiel: Du versuchst, Operator-Zugang für "Nachrichten" zu bekommen und gibst dem Kontrolleur Karten mit den Codes A und B. Da das Passwort für Nachrichten A/B/C ist gibt der Kontrolleur Dir alle Karten zurück und bewegt Deinen Zugangsmarker auf dem Nachrichten-Sektor von User zu Operator.

**Zugang verweigert:** der Zugangsversuch scheitert, wenn eine oder mehrere Karten Codes haben, die nicht im Passwort vorkommen. Der Sektor Kontrolleur gibt Dir alle Karten zurück, die passende Codes haben, und behält die anderen.

Beispiel: Du gibst die Karten C und D dem Kontrolleur von "Nachrichten". Das Passwort ist A/B/C. Der Kontrolleur gibt Dir die C-Karte zurück und behält die D-Karte. Dein Zugangs Level bleibt gleich.

## **Sektor Kontrolleur**

Wenn ein anderer Spieler versucht, Zugang zu einem von Dir kontrollierten Sektor zu bekommen, dann gibt er Dir 1, 2 oder 3 Karten, abhängig vom gewünschten Zugang. Dann musst Du:

- 1. alle Karten behalten, die keinen passenden Code des Passworts enthalten
- 2. alle Karten zurückgeben, die einen Code des Passworts enthalten
- 3. den Zugangsmarker des Spielers erhöhen, wenn alle Karten passende Codes haben

Du musst alle Karten mit unpassenden Codes behalten, auch wenn dabei Dein Handlimit überschritten wird. Dein Handlimit zählt nur beim ablegen und ziehen von Karten.

### **Unkontrollierte Sektoren**

Wenn weniger als 6 Spieler mitspielen, dann gibt es einige Sektoren, die keinen Kontrolleur haben. Du kannst Deinen Zugangslevel für solch einen Sektor erhöhen, indem Du dies ansagst und eine Anzahl Karten ablegst. Die Anzahl der Karten hängt vom gewünschten Zugangslevel ab:

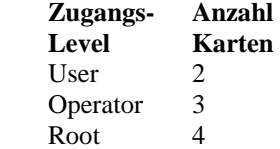

Beispiel: wenn Du User-Zugang auf den Banken Sektor möchtest, dann lege 2 Karten ab und lege Deinen Zugangsmarker auf den Userbereich des Banken-Sektors.

**Einschränkung**: Du kannst nur Operator-Zugang bekommen, wenn Du schon User-Zugang hast, ebenso kannst Du nur Root-Zugang bekommen, wenn Du schon Operator-Zugang hast. Für einen Root-Zugang auf einen unkontrollierten Sektor braucht Du also 3 Zugangsversuche und Du musst 9 Karten ablegen.

**Sieg**: Root-Zugang zu einem unkontrollierten Sektor zählt nicht für den Sieg. Um zu gewinnen musst Du Root-Zugang zu 3 *kontrollierten* Sektoren haben.

# Sektor Bonus

Wenn Du der einzige Spieler mit Root-Zugang zu einem Sektor bist, dann gibt Dir dieser Sektor einen speziellen Bonus. Wenn ein anderer Spieler auch Root-Zugang bekommt, dann verfällt der Bonus und kein Spieler hat einen Vorteil. Diese Sektorboni sind:

#### **Banken**

Du kannst eine zusätzliche Karte ziehen während des "Karten ziehen". "Banken" erhöht aber nicht das Handlimit.

#### **Regierung**

Am Anfang Deiner Runde darfst Du die Karte, die oben auf dem Ablagestapel liegt, ziehen. Du darfst dabei Dein Handlimit überschreiten.

#### **Wirtschaft**

Dein Handlimit wird um 2 erhöht.

#### **Nachrichten**

Du kannst Deinen Zug überspringen und dafür maximal 6 Karten ziehen. Dabei darf Dein Handlimit überschritten werden, aber Du darfst am Ende maximal 6 Karten haben. Wenn Du dies tust, dann endet Dein Zug sofort. Du bekommst keinen freien Zugangsversuch und kannst keine Aktionen ausführen.

#### **Telekom**

Du bist immun gegen Karten, die den Verlust einer Aktion bewirken.

#### **Universitäten**

Während Deines freien Zugang-Versuchs kannst Du automatisch User-Zugang zu einem Sektor bekommen, zu dem Du noch keinen Zugang hast. Du brauchst dem Kontrolleur keine Karten geben. Der Zugang kann durch keine Karten verhindert werden. Dieser Zugang verbraucht Deinen freien Zugang.

# Gewinnen

Du gewinnst das Spiel in dem Moment, in dem Du Root-Zugang zu 3 kontrollierten Sektoren hast. Du startest das Spiel mit einem Sektor und brauchst also nur Root-Zugang zu 2 weiteren Sektoren.

**Unkontrollierte Sektoren:** Die anderen beiden Sektoren, die Du zum gewinnen brauchst, müssen von anderen Spielern kontrolliert werden. Wenn Du Root-Zugang zu weiteren, unkontrollierten, Sektoren hast zählen diese nicht für den Sieg.

**Zusätzliche Sektoren:** Für ein anspruchsvolleres Spiel kannst Du vereinbaren, dass der Gewinner Root-Zugang zu 4, 5 oder 6 Sektoren haben muss. Wenn Du Dich dafür entscheidest, dann zählen unkontrollierte Sektoren wie kontrollierte Sektoren für den Gewinn.

**Zeitlimit:** Eine andere Alternative ist ein Zeitlimit. Wenn das Zeitlimit erreicht ist, dann gewinnt der Spieler, der Root-Zugang zu den meisten Sektoren hat. Bei Gleichstand entscheiden die Operator-Zugänge, bei weiterem Gleichstand die User-Zugänge.

**Alternativen:** Vor dem Spiel müssen sich alle Spieler auf die Regeln einigen. Sonst gewinnt der Spieler, der als erstes Root-Zugang auf 3 Sektoren hat.

# Karten Errata

#### **Benötigt Sektor Zugang**

Auf einigen Karten, wie CanelBots, steht, dass sie nur gegen Spieler gespielt werden können, die eine Karte spielen, die "benötigt Zugang auf einen Sektor, auf den Du Operator oder Root Zugang hast" enthalten. Das bedeutet, das die gespielte Karte ein Schlüssel Icon und eine separate "benötigt" Sektion enthalten muss. Das Word "benötigt" ist Kursiv auf **CancelBots** und anderen Karten, damit dies deutlich wird.

# Credits

**Designer:** Greg Turner

**Editor:** Carrie McDowell

**Übersetzer:** Kai Otte

**Spieltester:** Josh Allen, Roger Allen, Lisa Berry, John Cooper, Jacob Davenport, Miles Davies, Kevin A. George, Kory Heath, Dean Henderson, Joe Hofman, Andy Looney, Kristin Matherly, Alex Mathias, Claude McDaniel, Marc Morain, David Reed, The Roundhouse Gamers, Daris Schell, Zach Stegman, Kevin Symcox, Brad Turner, Thad Vasicek, and Zarf

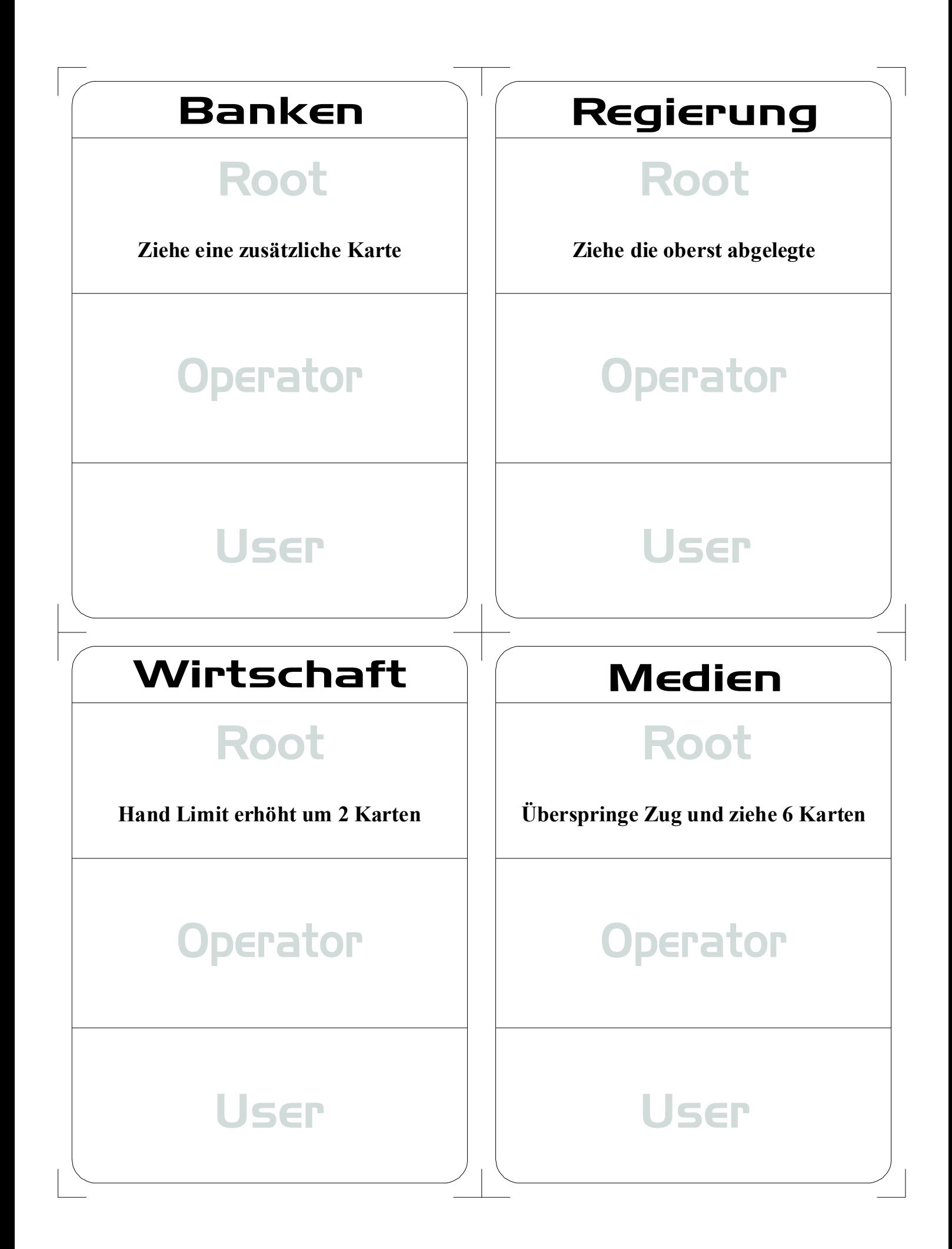

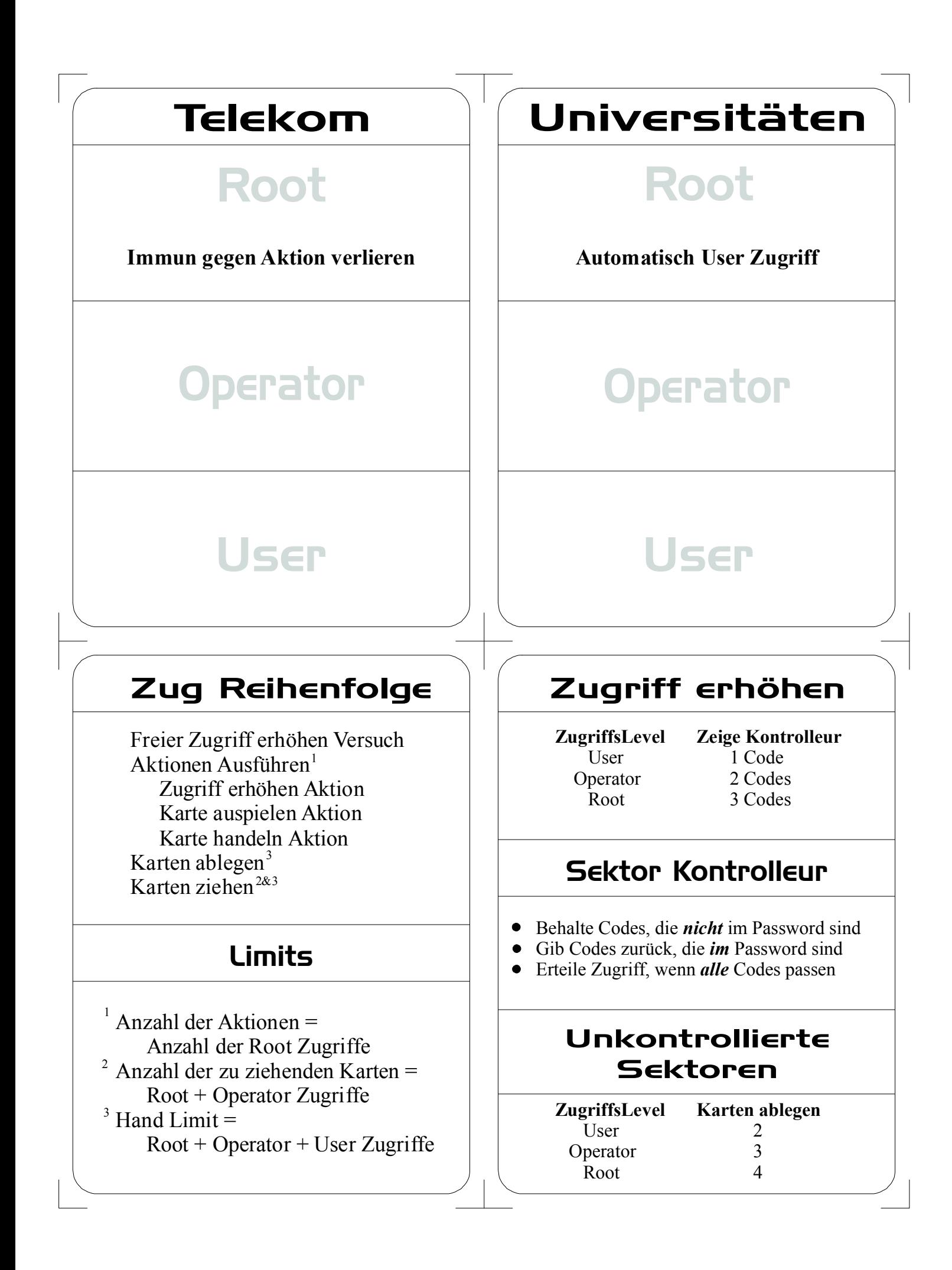

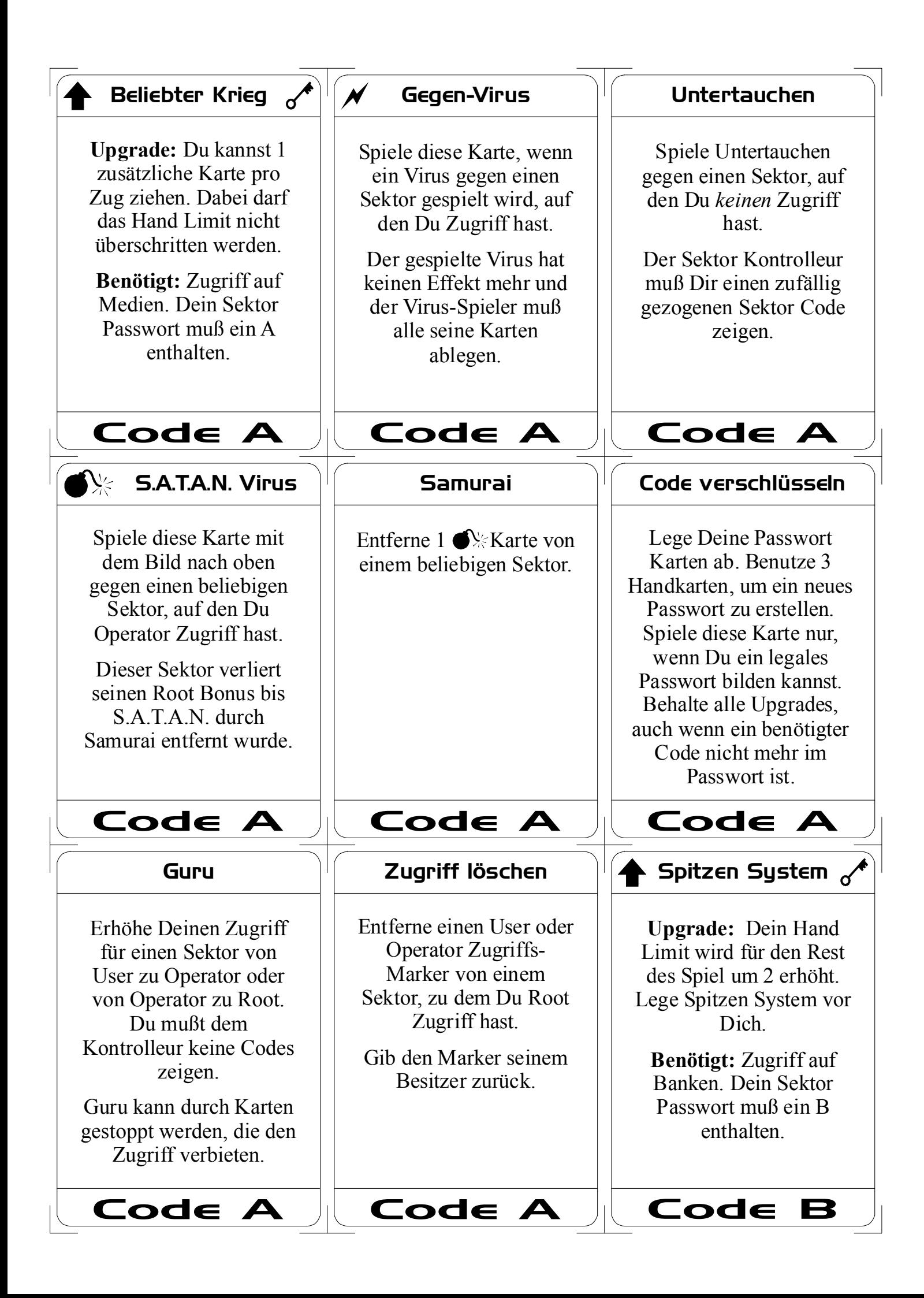

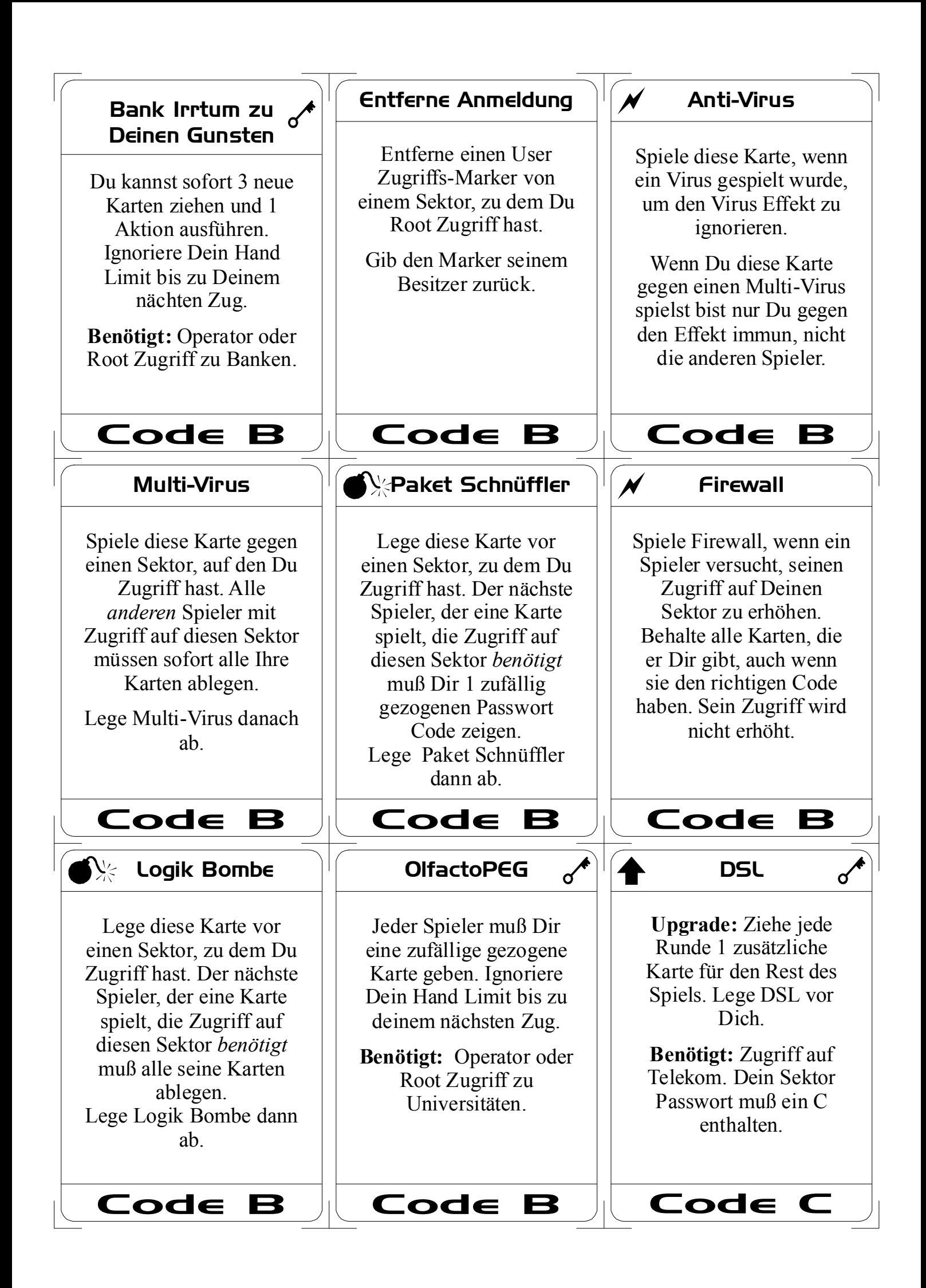

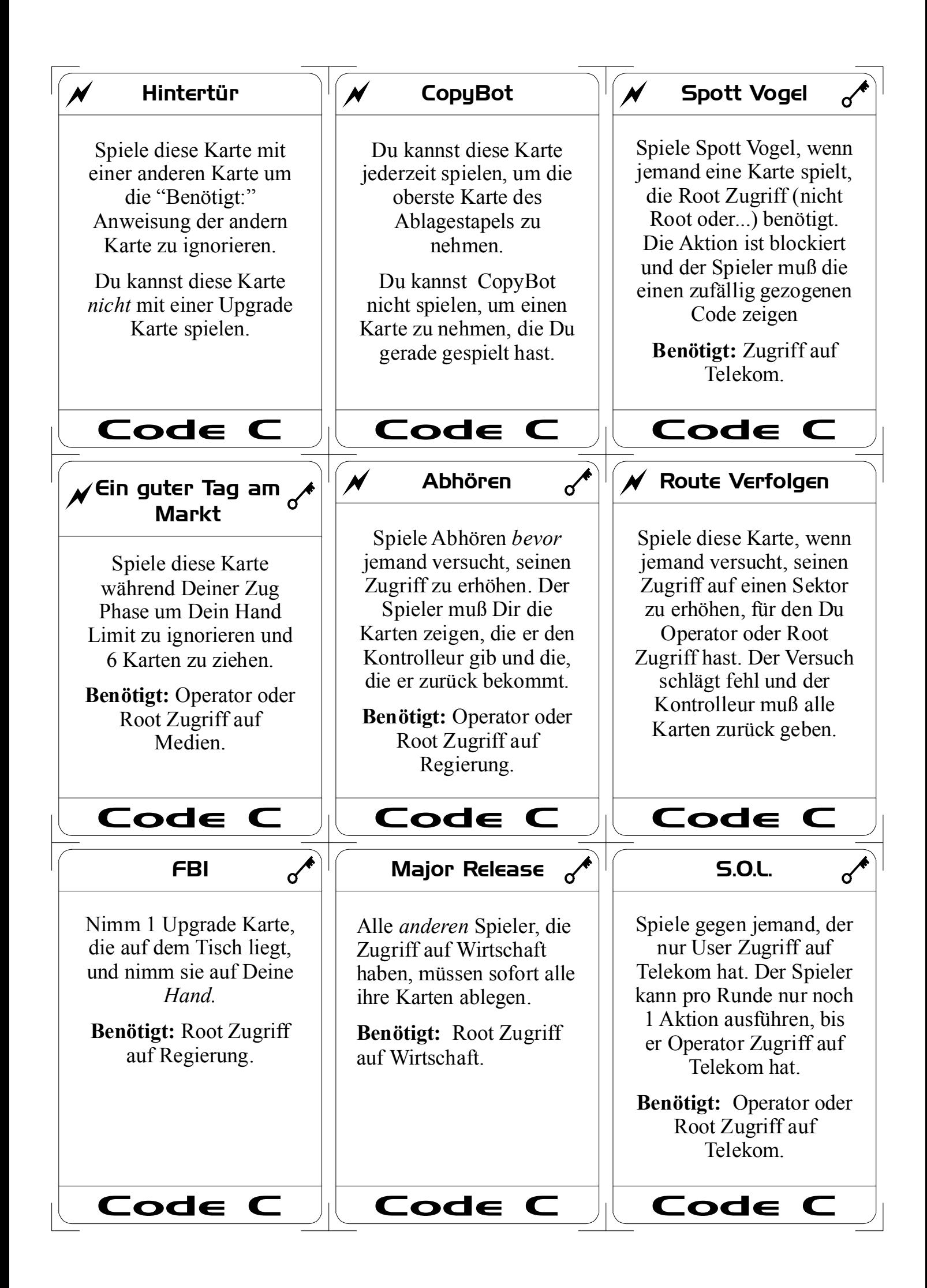

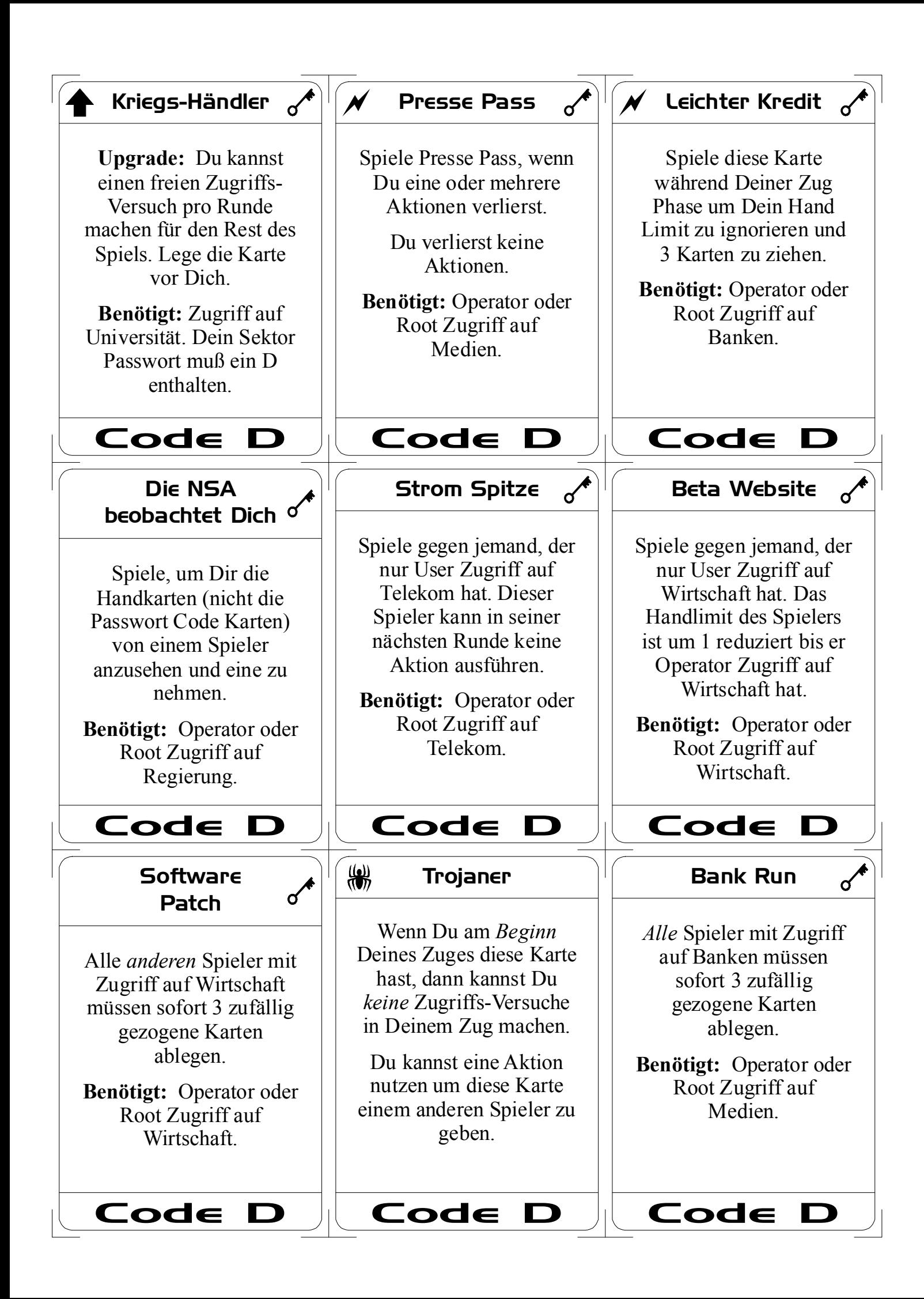

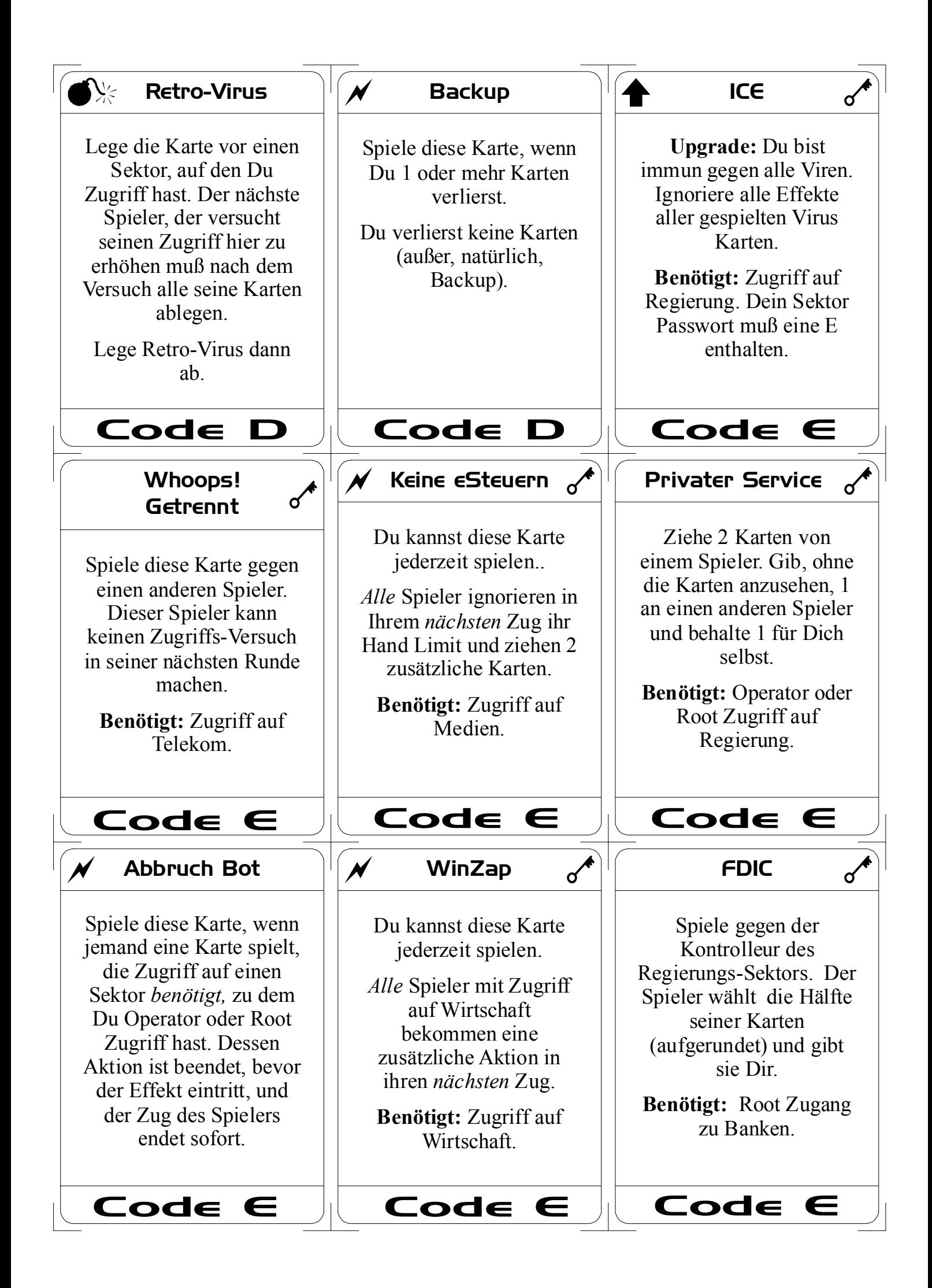

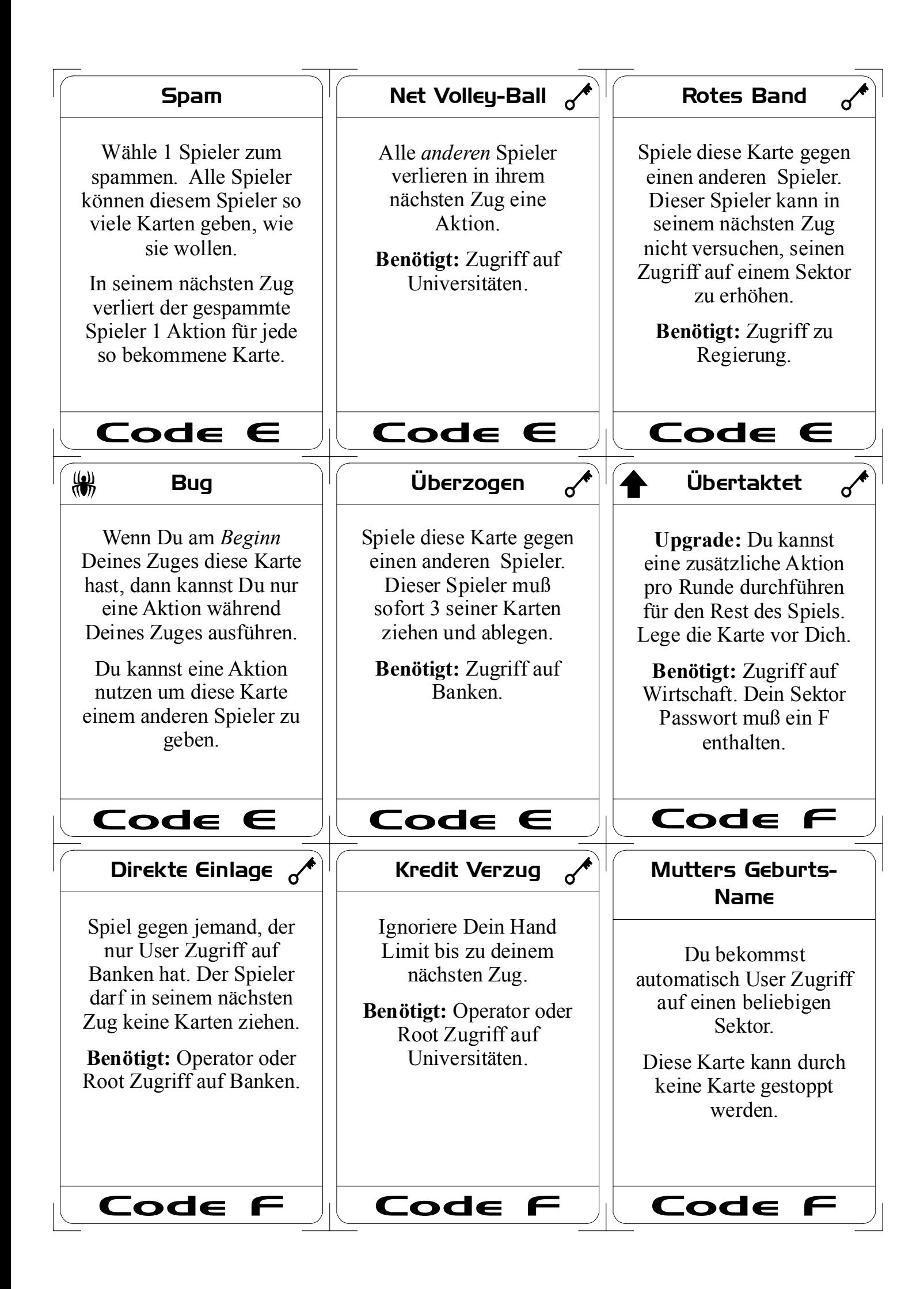

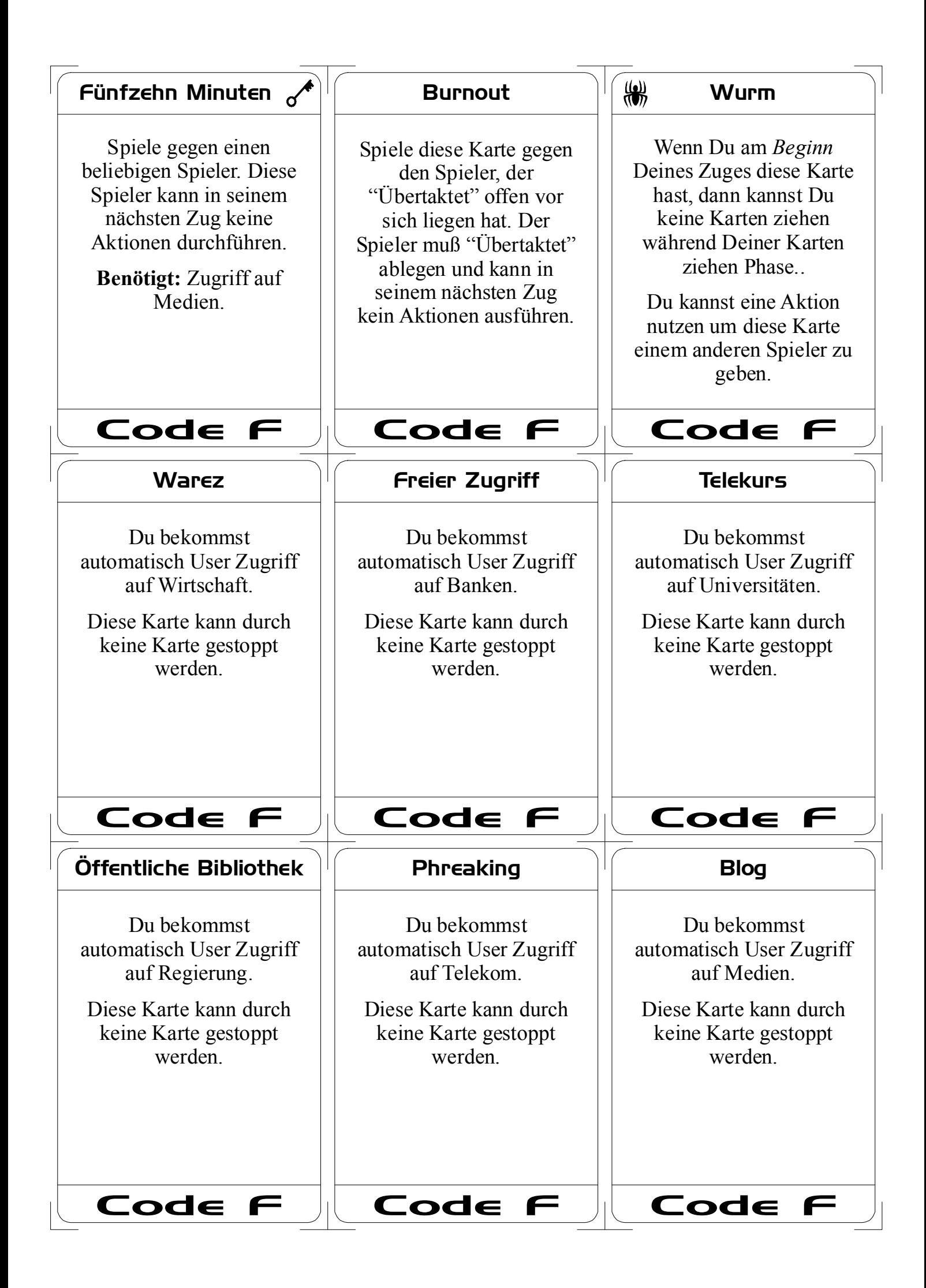

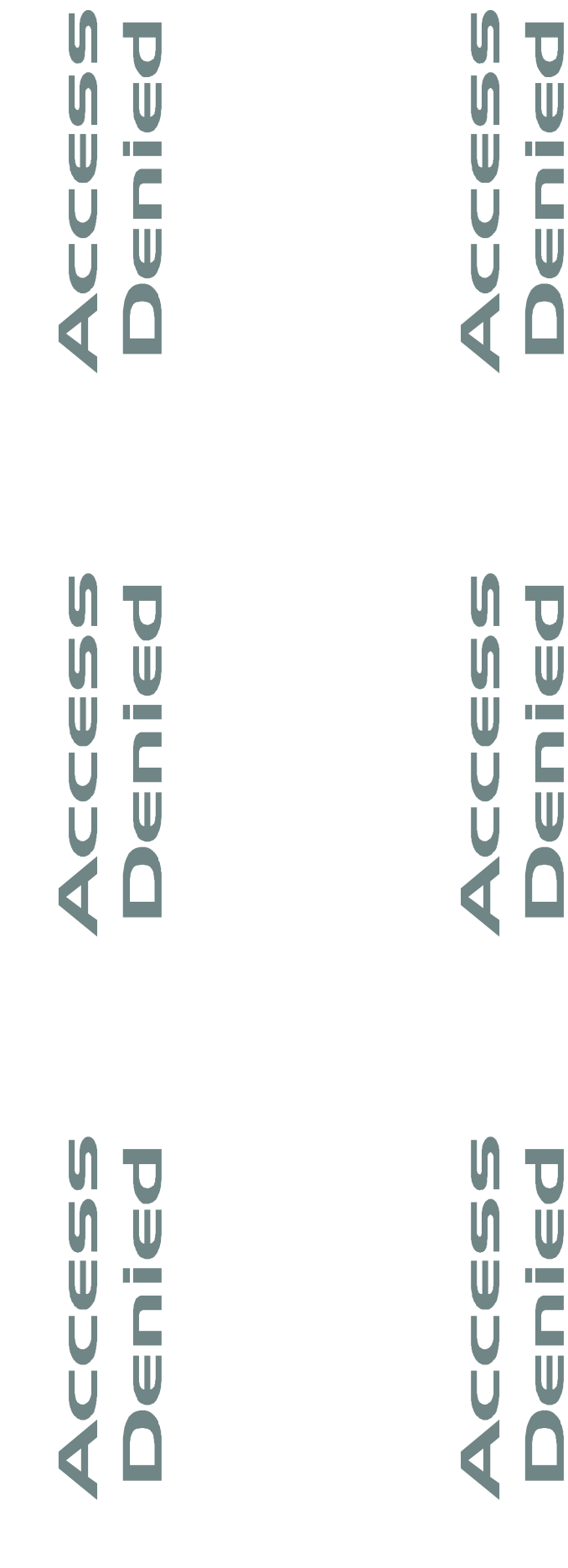

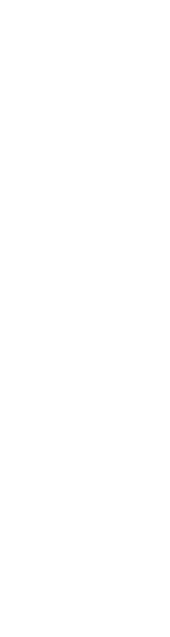

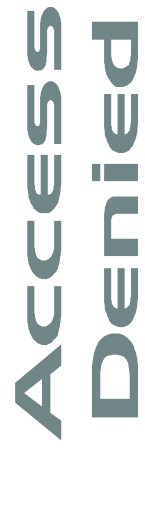

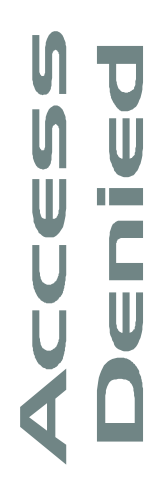

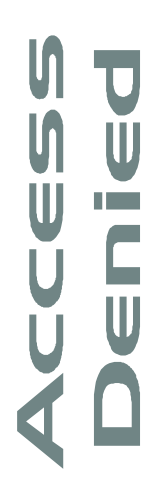

Münzen, kleine Steine, Süßigkeiten oder sonstwas benutzen. Du kannst diese Marker ausschneiden und als Zugriffs Marker benutzen. Du kannst aber auch

sie auf eine dünne Pappen. Nach dem trocknen schneide sie mit einem scharfe Messer oder einer Schere auseinander. Fertig. Wenn du diese Marker benutzen willst, dann schneide sie an den gepunkteten Linien aus. Klebe

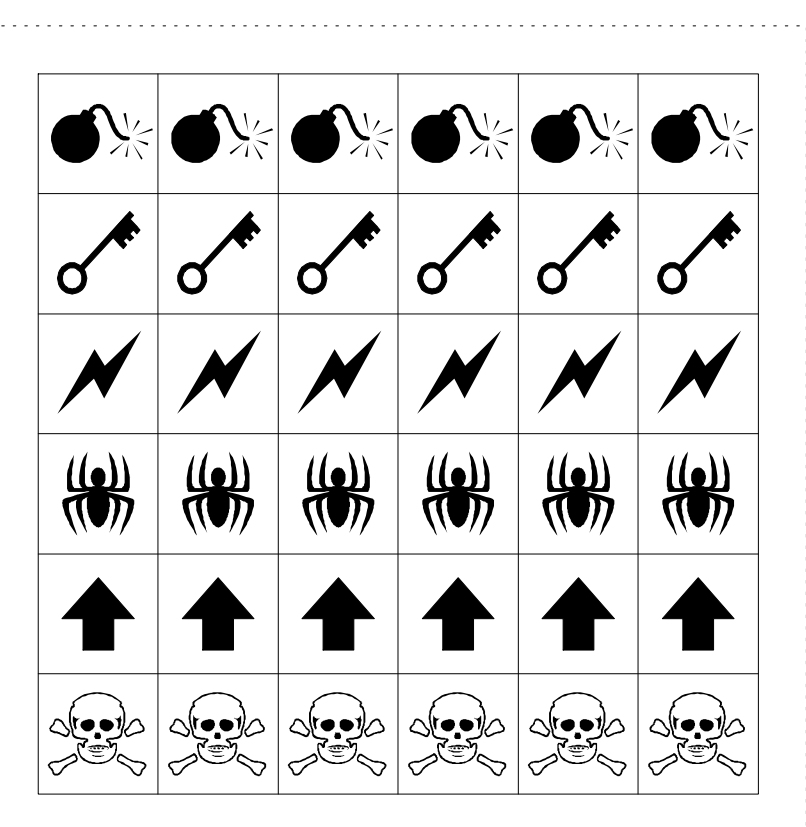

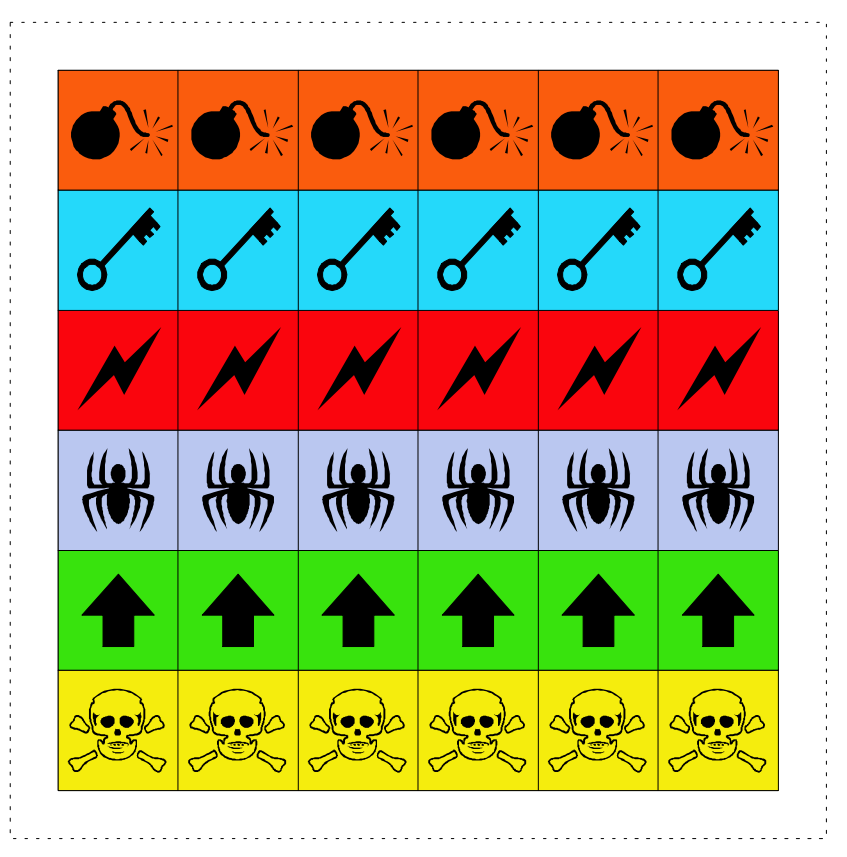

# Zugriffs Marker